SAP ABAP table T702V {Calc.Guide Lines for Scaling Meals PD/Max.Amounts by Hours}

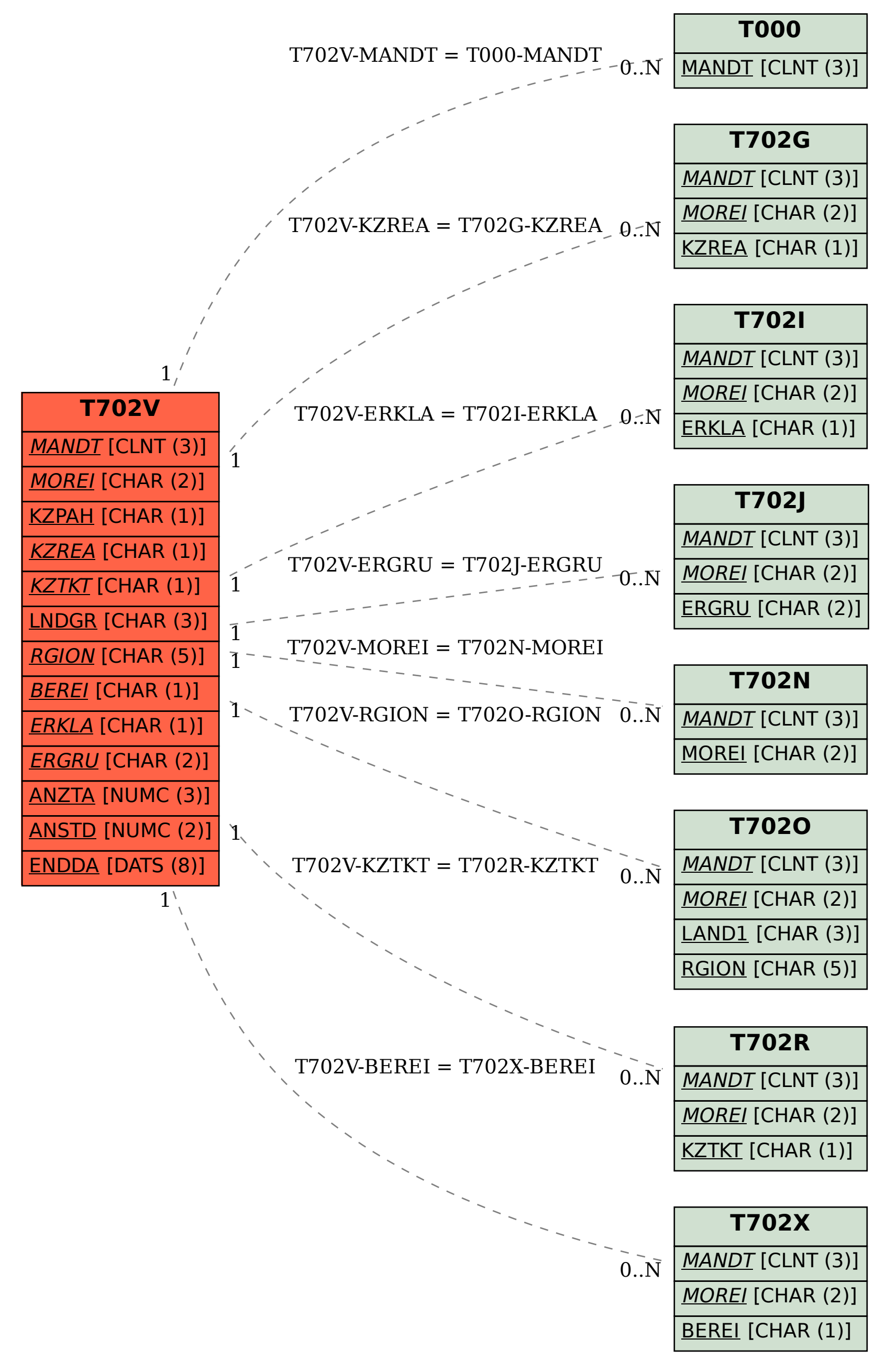